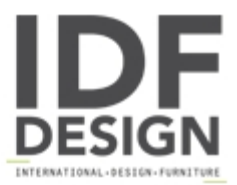

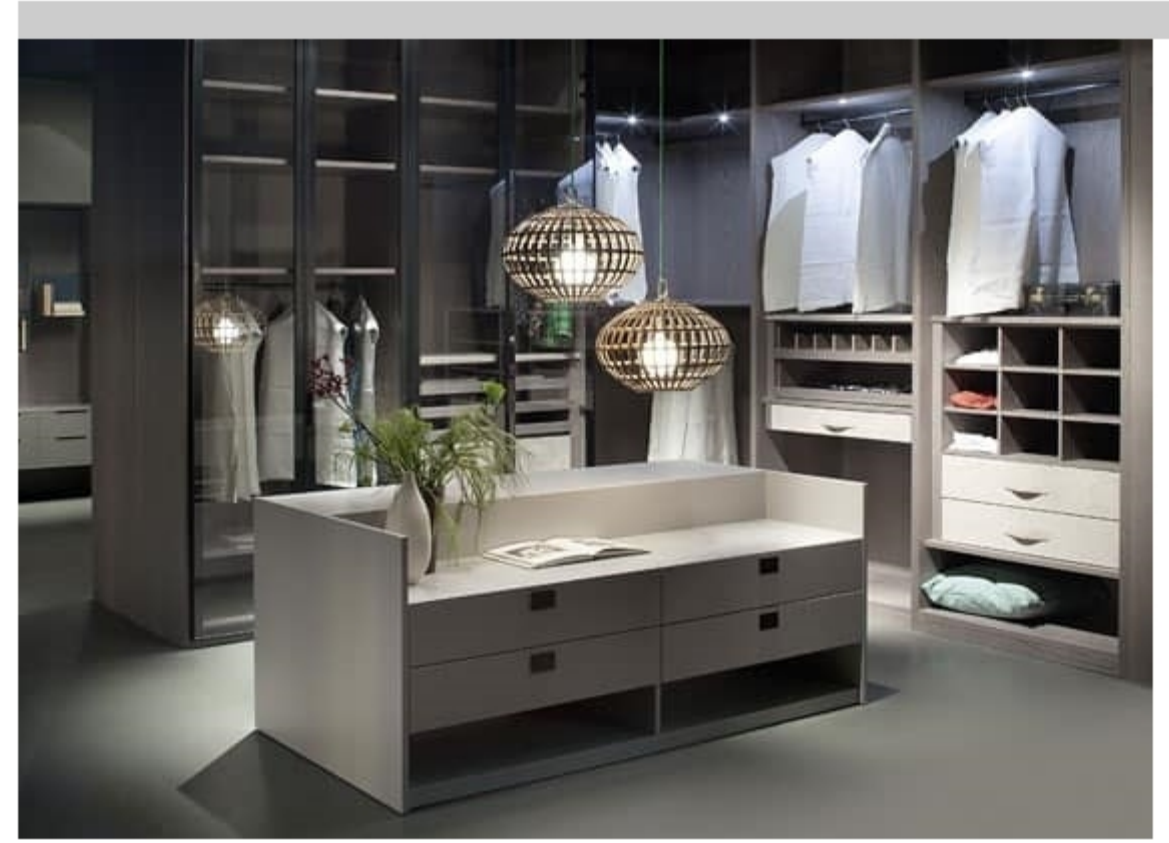

## ATLANTE walk-in wardrobe comp.05

Atlante is a walk-in closet which through personal quality pad features maintains all the main hints of a wardrobe system, that is to say the aesthetic arrangement, the intelligence trying to better use the space and its functions.

Atlante offers a wide range of dimensions with its 4 heights and 8 widths as standard sizes but it offers above all the possibility to be used for all kind of projects and to be made in custom size for every kind of available space.

Atlante can be adapted to every environment since it can have many different looks depending from the room where you put it and from its use.

The structure gives the idea of solidity thanks to the 4 cm thickness for all the sides and then the internal fitting offers a wide range of choices to better use the space, to create a personal order according to everyone's needs.

Inside you can put many different accessories, among others:

- Drawer units in different dimensions with plain or glass fronts, eventually covered with hard leather or leather
- Pull-out shirts holder
- Pull-out travs
- Pull-out trousers holder
- Clothes hanger lift and clothes hanger bars
- Inclined shelves or pull-out trays for shoes
- Internal tray for drawer for jewels/watches

## Finish:

Mat lacquered in our selected colours, veneer black walnut, wengè, dark walnut, smoked oak, grey oak, natural oak, ash stained beige/grey, eucalyptus It is possible to cover the backpanels and the internal fitting with regenerated hard leather, leather or nabuk

design: Pietro Arosio

Produced by

EmmeBi Industria Mobili srl via Claudio Monteverdi 28 20811 20811 Cesano Maderno (Monza Brianza) Italy

Phone: +39 0362 552274 Fax: E-mail: info@emmebidesign.com Website: http://www.emmebidesign.com

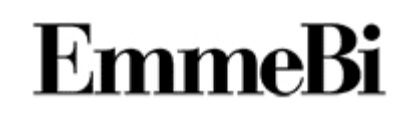